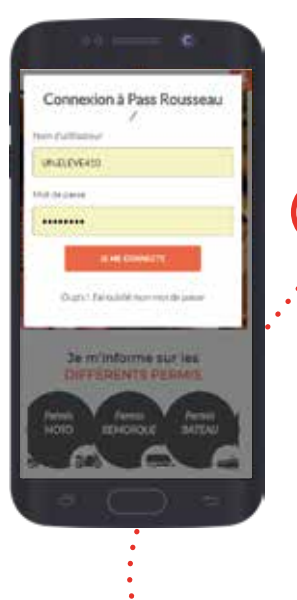

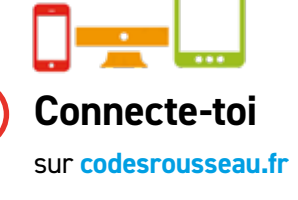

**1**

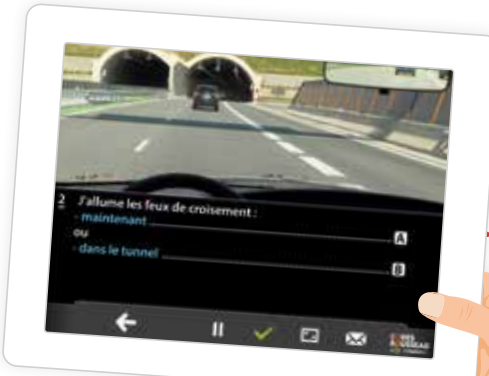

## **3 Entraîne-toi avec les 120 séries disponibles, soit 2400 questions**

Toutes les corrections sont commentées et animées.

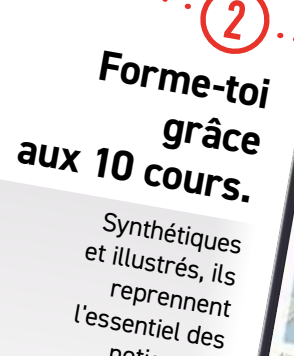

notions de l'examen!

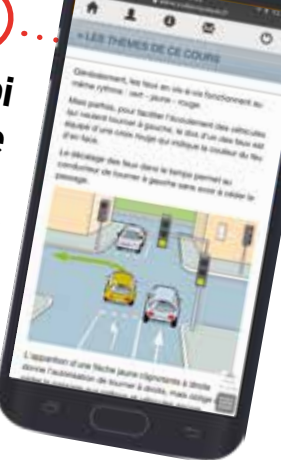

**Un QCM de 10 questions à la fin de chaque thème**  te permet d'évaluer ta compréhension du cours.

Un module supplémentaire sur les panneaux te donne des indications pour tous les reconnaître!

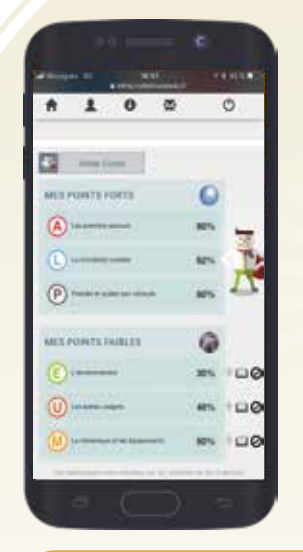

## Mister Codes, ton assistant personnel,

te coache dans ton apprentissage.

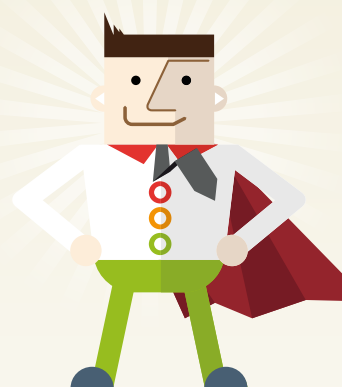

Une messagerie intégrée te permet également de contacter ton formateur en cas de doute sur une question.

**4 Suis ta progression générale ou thématique et partage tes résultats sur f** ou **y** !

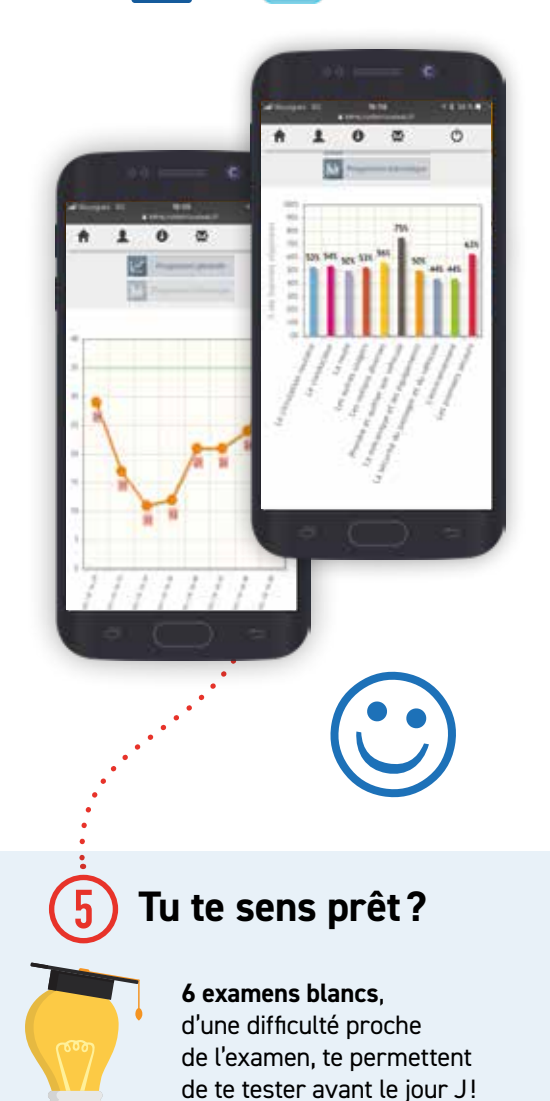

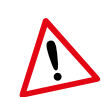

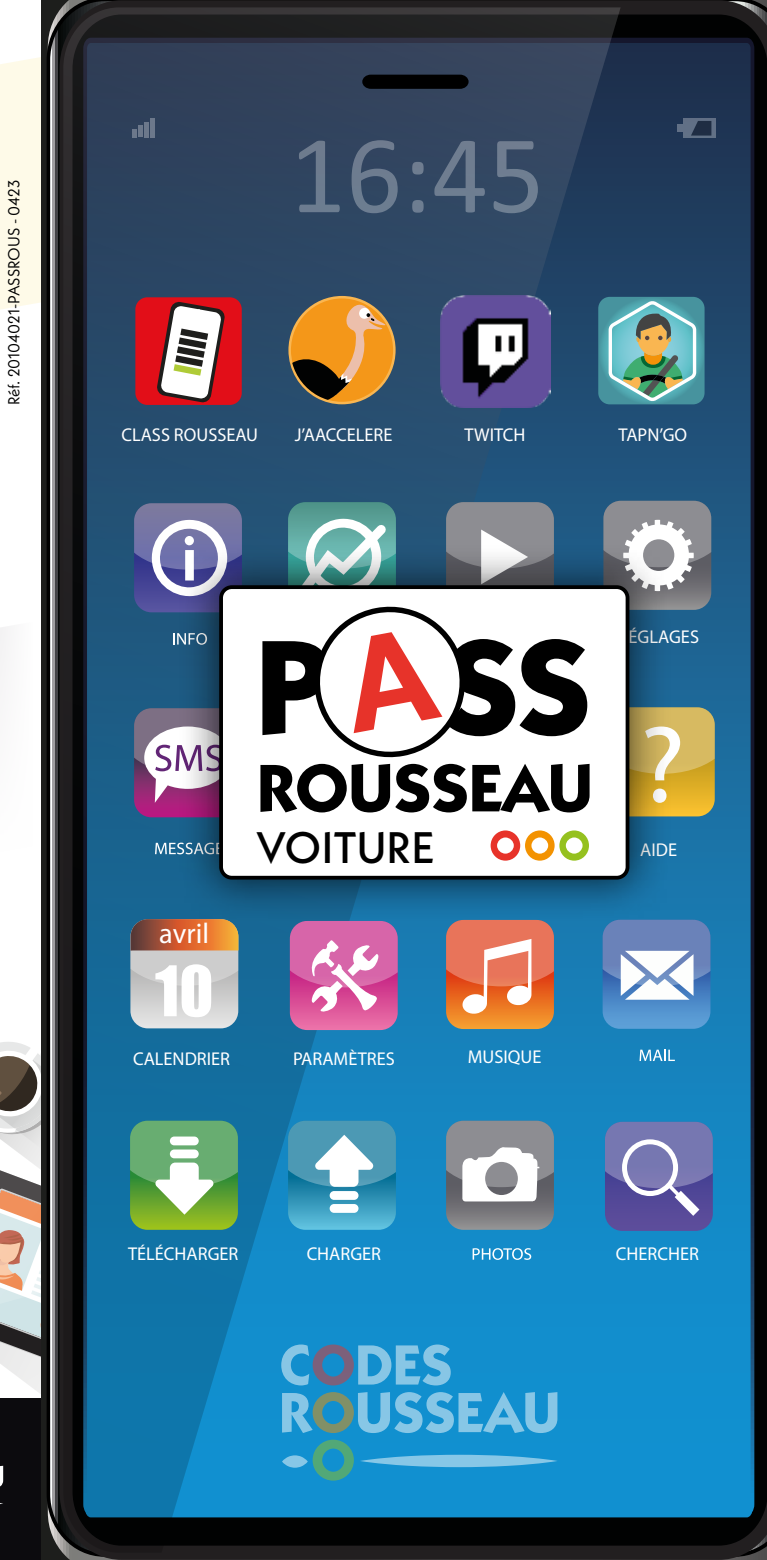

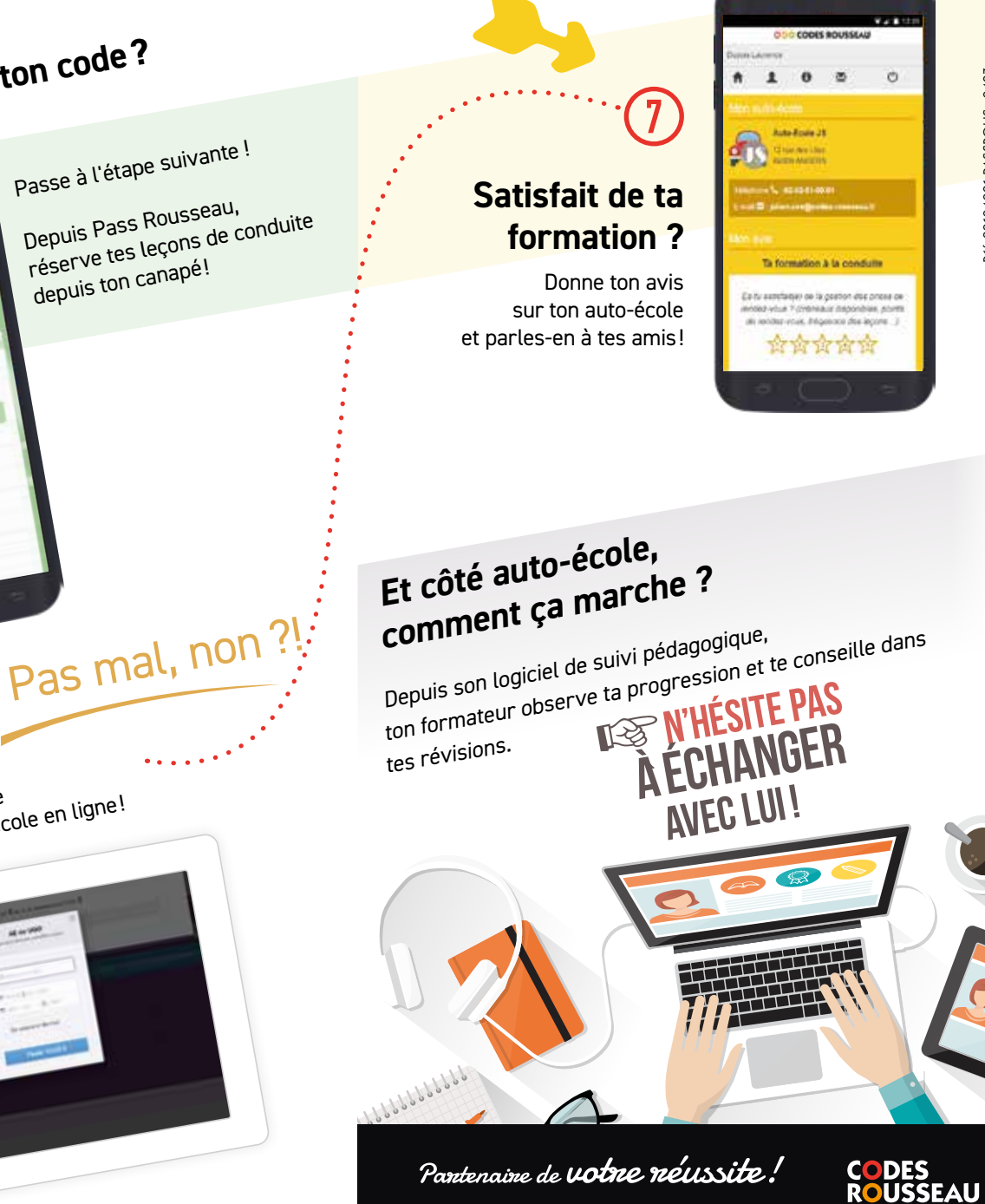

ooo codesrousseau.fr

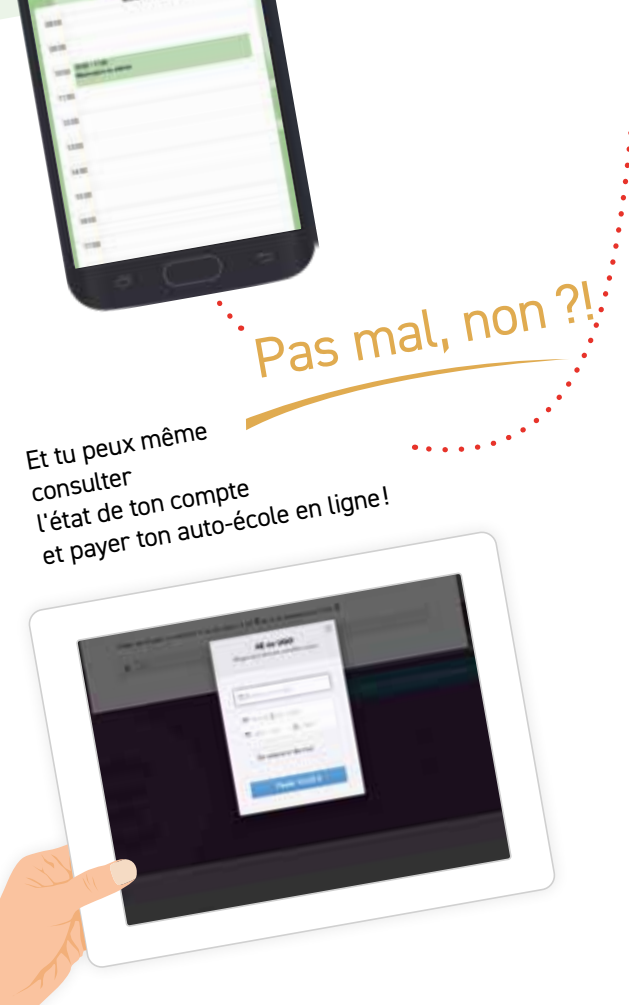

**Tu as ton code?**

**6**